## digital

# SOFTWARE PACKAGE AND SERVICES

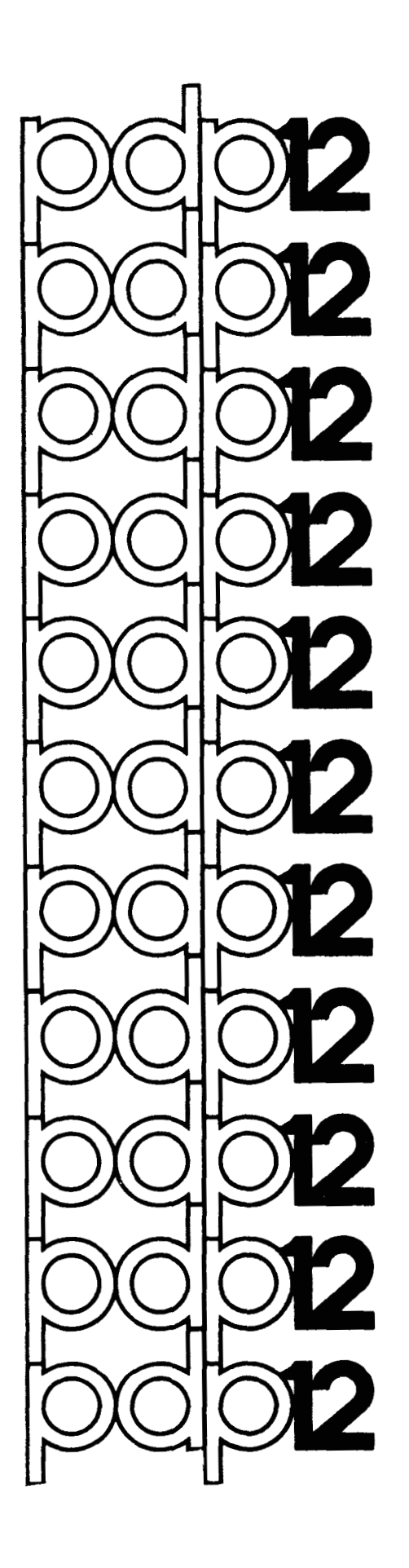

 $\label{eq:2.1} \frac{1}{\sqrt{2\pi}}\int_{0}^{\infty} \frac{1}{\sqrt{2\pi}}\left(\frac{1}{\sqrt{2\pi}}\right)^{2\alpha} \frac{1}{\sqrt{2\pi}}\int_{0}^{\infty} \frac{1}{\sqrt{2\pi}}\left(\frac{1}{\sqrt{2\pi}}\right)^{\alpha} \frac{1}{\sqrt{2\pi}}\frac{1}{\sqrt{2\pi}}\int_{0}^{\infty} \frac{1}{\sqrt{2\pi}}\frac{1}{\sqrt{2\pi}}\frac{1}{\sqrt{2\pi}}\frac{1}{\sqrt{2\pi}}\frac{1}{\sqrt{2\pi}}\frac{1}{\sqrt$  $\label{eq:2.1} \frac{1}{\sqrt{2}}\int_{\mathbb{R}^3}\frac{1}{\sqrt{2}}\left(\frac{1}{\sqrt{2}}\right)^2\left(\frac{1}{\sqrt{2}}\right)^2\left(\frac{1}{\sqrt{2}}\right)^2\left(\frac{1}{\sqrt{2}}\right)^2\left(\frac{1}{\sqrt{2}}\right)^2\left(\frac{1}{\sqrt{2}}\right)^2.$  $\label{eq:2.1} \frac{1}{\sqrt{2}}\int_{\mathbb{R}^3} \frac{1}{\sqrt{2}}\left(\frac{1}{\sqrt{2}}\right)^2\left(\frac{1}{\sqrt{2}}\right)^2\left(\frac{1}{\sqrt{2}}\right)^2\left(\frac{1}{\sqrt{2}}\right)^2.$  $\label{eq:2.1} \frac{1}{\sqrt{2}}\left(\frac{1}{\sqrt{2}}\right)^2\left(\frac{1}{\sqrt{2}}\right)^2\left(\frac{1}{\sqrt{2}}\right)^2\left(\frac{1}{\sqrt{2}}\right)^2\left(\frac{1}{\sqrt{2}}\right)^2\left(\frac{1}{\sqrt{2}}\right)^2\left(\frac{1}{\sqrt{2}}\right)^2\left(\frac{1}{\sqrt{2}}\right)^2\left(\frac{1}{\sqrt{2}}\right)^2\left(\frac{1}{\sqrt{2}}\right)^2\left(\frac{1}{\sqrt{2}}\right)^2\left(\frac{1}{\sqrt{2}}\right)^2\left(\frac{1}{\sqrt$ 

DEC- 12-BWlG-D January, 1971

Copyright  $(C)$  1970 by Digital Equipment Corporation

 $\mathcal{A}$ 

The material in this handbook, including but not limited to instruction times and operating speeds, is for information purposes and is subject to change without notice.

The following are trademarks of Digital Equipment Corporation, Maynard, Massachusetts:

> DEC FLIP CHIP DIGITAL

PDP FOCAL COMPUTER LAB

The equipment described herein is covered by patents and patents pending.

For additional copies order DEC-12-BWlG-D from Program Library, Digital Equipment Corporation, 146 Main Street, Maynard, Massachusetts 01754 Price **\$1.00** 

<span id="page-4-0"></span>The following paragraphs offer suggestions for using your PDP-12 Computer System; an overview of the current Software Package (Appendix A) and Software Services (Appendix **B)** is also provided in this document.

Immediately upon receipt of your PDP-12 computer, you should **(1)** read this document and the LAP6-DIAL<sup>1</sup>manual and (2) use the PIP program to make copies of the LINCtapes which you plan to use.

If you did not order a PDP-12 DEC Supplies Kit (Appendix C) with your PDP-12, you may order the kit now. Individual items, such **as** LINCtapes or Teletype paper, are also available. Included is a DEC Supplies price list. If duplicate copies of part, or all, of the Software Package are required, Appendix D contains the PDP-12 Program Library Price List.

We recommend a careful reading of Appendix E, which describes the details of this software release.

Please be certain to keep all the maintenance programs (write-ups and tapes) near the computer *to* facilitate service by your DEC Service Representative.

**1**  LAP6-DIAL is commonly refered to **as** DIAL.

**1** 

#### APPENDIX A

#### PDP-12 SOFTWARE PACKAGE

The basic PDP-12 Software Package consists of eight LINCtapes, approximately 30 paper tapes, and four looseleaf notebooks containing program documentation. The components of the package are inventoried in the PDP-12 Software List (which includes the PDP-8/1 Software List). It is a good idea to verify the Software Package with the Check List. Any discrepancies should be reported to the Program Library.

From **a** functional viewpoint, all PDP-12 Software falls into one of three broad categories: "user" software, ''demo" software and "maintenance" software. User software is software which is useful in applying the computer to specific technical problems. It includes programs for specific applications, systems programs, and utility programs. Demo software consists primarily of the DEMO-12 Monitor and programs taken from the LINC-8 Program Library (the programs have been modified to run under the Monitor). Some are intended for demonstration/amusement only; some are useful applications programs, though unsupported by DEC. Maintenance software consists of "hardware diagnostics" - programs designed to test the operation of the PDP-12 hardware. Maintenance software is used primarily by maintenance personnel and is not normally of interest to people doing applications programming.

Three of the six LINCtapes supplied in the PDP-12 Software Package contain user programs (SE2E, SE3C, SEIB); one contains a demo program (UXZC); and two contain maintenance programs (D7AE and D8GC). All are LAP6-DIAL, Version 2 tapes. Each program has an accompanying publication which describes its operation in detail. In addition, each maintenance program has a source file associated with it, containing information pertaining to that particular program; each user program is defined in Appendix E. The tapes containing user

 $A-1$ 

and demo programs are 1600 blocks long. The DIAL programs in general. recognize only the first  $1000\frac{}{8}$  blocks. The extra blocks are utilized for storage of sources which will be used infrequently. To manipulate files beyond block  $777_{8}$ , use PIP to copy them to another tape or disk; the files will be appropriately assigned for DIAL on the new tape or disk.

 $\cdot$ 

**PDP-12** SOFTWARE SERVICES

#### Training

A two-week PDP-12 Programming Course is given periodically at DEC's main plant in Maynard, Massachusetts, U.S.A., Palo Alto, California, **U.S.A.,**  Reading, Berkshire, United Kingdom, Cologne, Germany and Paris, France. This course is **an** excellent way to learn about both basic **PDP-12** Programming and PDP-12 Software Package. "Hands-on" training, using the PDP-12's in the Digital Training Department's fully-equipped Computer Lab/ is a particularly valuable feature of the course. A PDP-12 Programming Course enrollment is included with each PDP-12 purchased.

#### Software Specialists

Many Digital local offices have resident Software Support Specialists. A Software Specialist is a professional computer programmer whose job it **is** to help his customer make optimum use of DEC's programming. He should be able to answer most software related questions or obtain the needed information. When no Software Specialist is available, please contact the Sales Engineer at the nearest Digital Office.

#### Program Library

New and revised programs and manuals, Software Performance Report forms, and cumulative Software Manual Updates are available from the Program Library. Please include the code number and a brief description of the program or manual requested. Orders may be forwarded by mail with a purchase order number or check to your local Digital office or to the Program Library.

B-1

Announcements of new and revised software, as well as programming notes, software problems, and documentation corrections are published monthly in Digital Software News for the PDP-8 & PDP-12. Articles in this newsletter contain information to update the cumulative Software Performance Summary for the PDP8 & PDP-12. PDP-12 users benefit from the software development effort for the PDP-8 computer because of the PDP-12's ability to execute PDP-8 programs. If you are interested in receiving Digital Software News please notify your Software Specialist or Software Information Service. Additional copies of the Software Performance Summary may requested without cost from the Program Library.

#### DECUS

The Digital Equipment Computer User's Society (DECUS) offers a number of valuable services to PDP-12 users, including a user's library and a periodical newsletter, DECUSCOPE. Enclosed is a pamphlet describing the activities of the Society and application information.

#### KIT CONTENTS

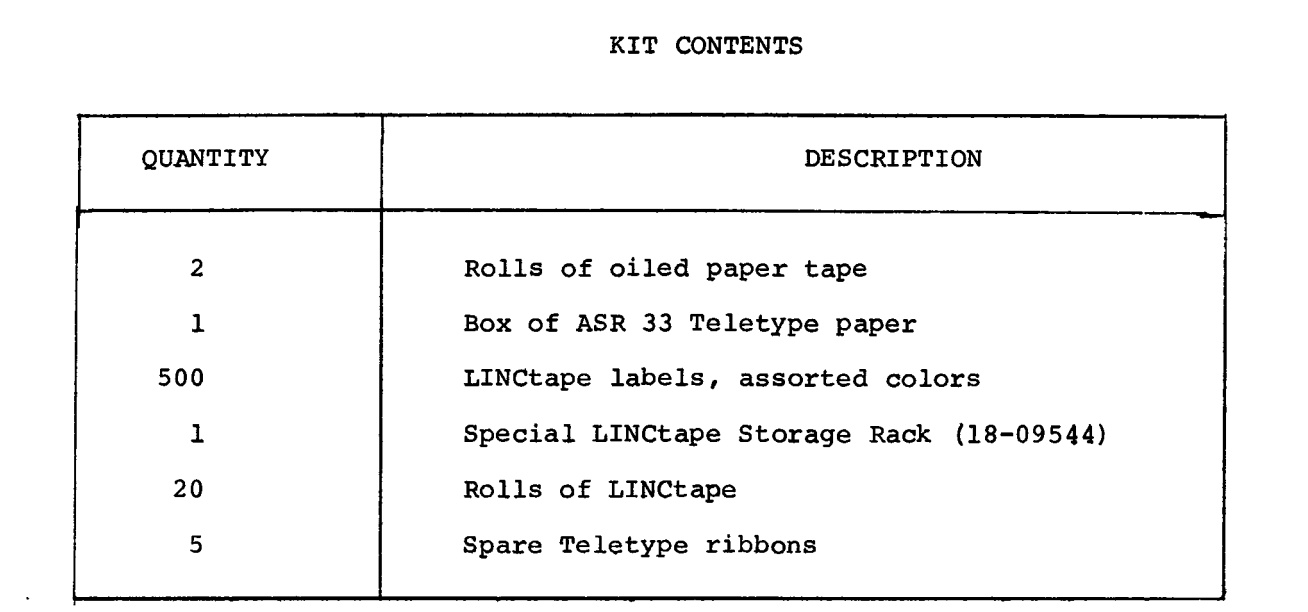

 $\sim 0.01$ 

Revised: June **26,** 1969 Price: \$200.00

 $\label{eq:2.1} \frac{1}{\sqrt{2\pi}}\int_{0}^{\infty}\frac{1}{\sqrt{2\pi}}\left(\frac{1}{\sqrt{2\pi}}\right)^{2\alpha} \frac{1}{\sqrt{2\pi}}\int_{0}^{\infty}\frac{1}{\sqrt{2\pi}}\left(\frac{1}{\sqrt{2\pi}}\right)^{\alpha} \frac{1}{\sqrt{2\pi}}\frac{1}{\sqrt{2\pi}}\int_{0}^{\infty}\frac{1}{\sqrt{2\pi}}\frac{1}{\sqrt{2\pi}}\frac{1}{\sqrt{2\pi}}\frac{1}{\sqrt{2\pi}}\frac{1}{\sqrt{2\pi}}\frac{1}{\sqrt{2\$ 

APPENDIX D

PDP-12 SOFTWARE PRICE LIST

The family of 8 Price List (DEC-08-BRZE-D), which is included in the PDP-12 Software Package, supplies the price list for the PDP-8 subset of the Software Package.

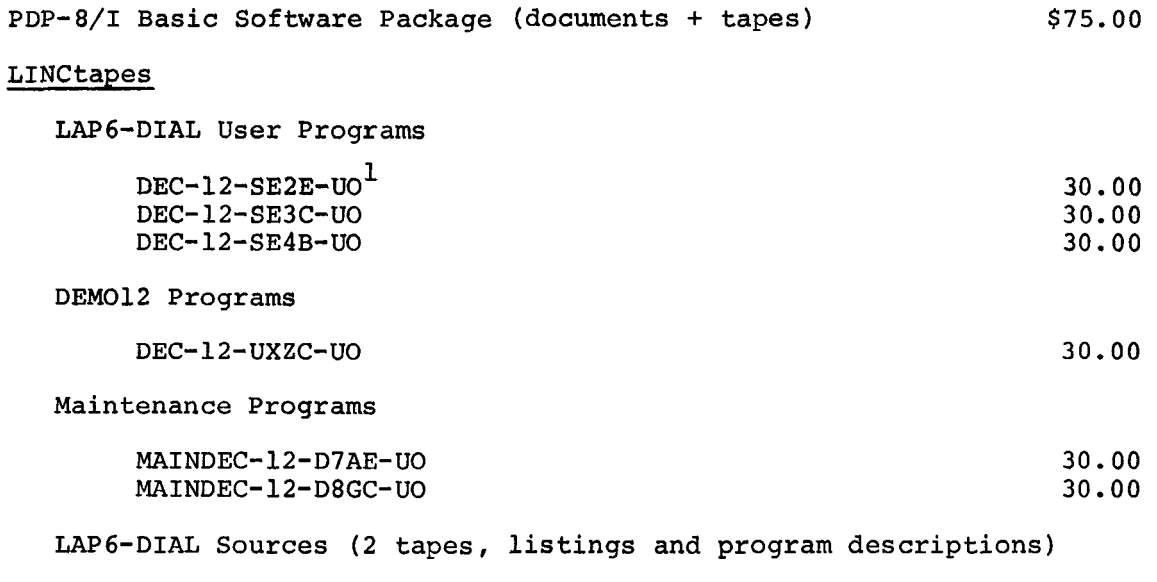

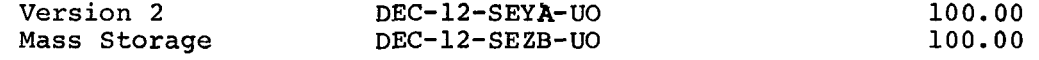

#### User Programs

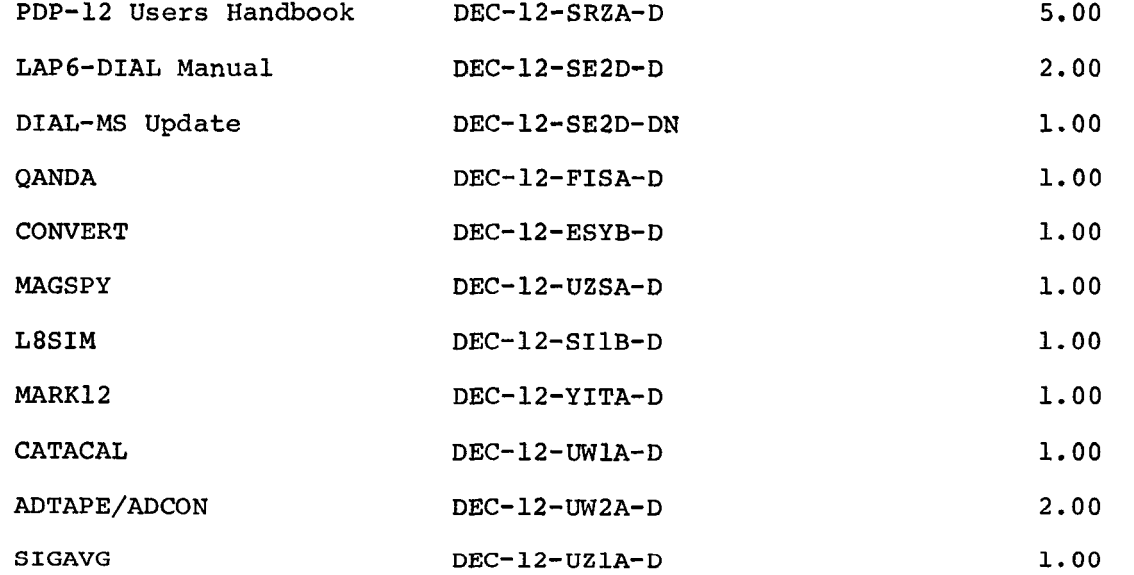

I<sub>"UO"</sub>=LINCtape; "D"=Document; "PB"=Paper Tape Binary; "PA"=Paper Tape ASCII.

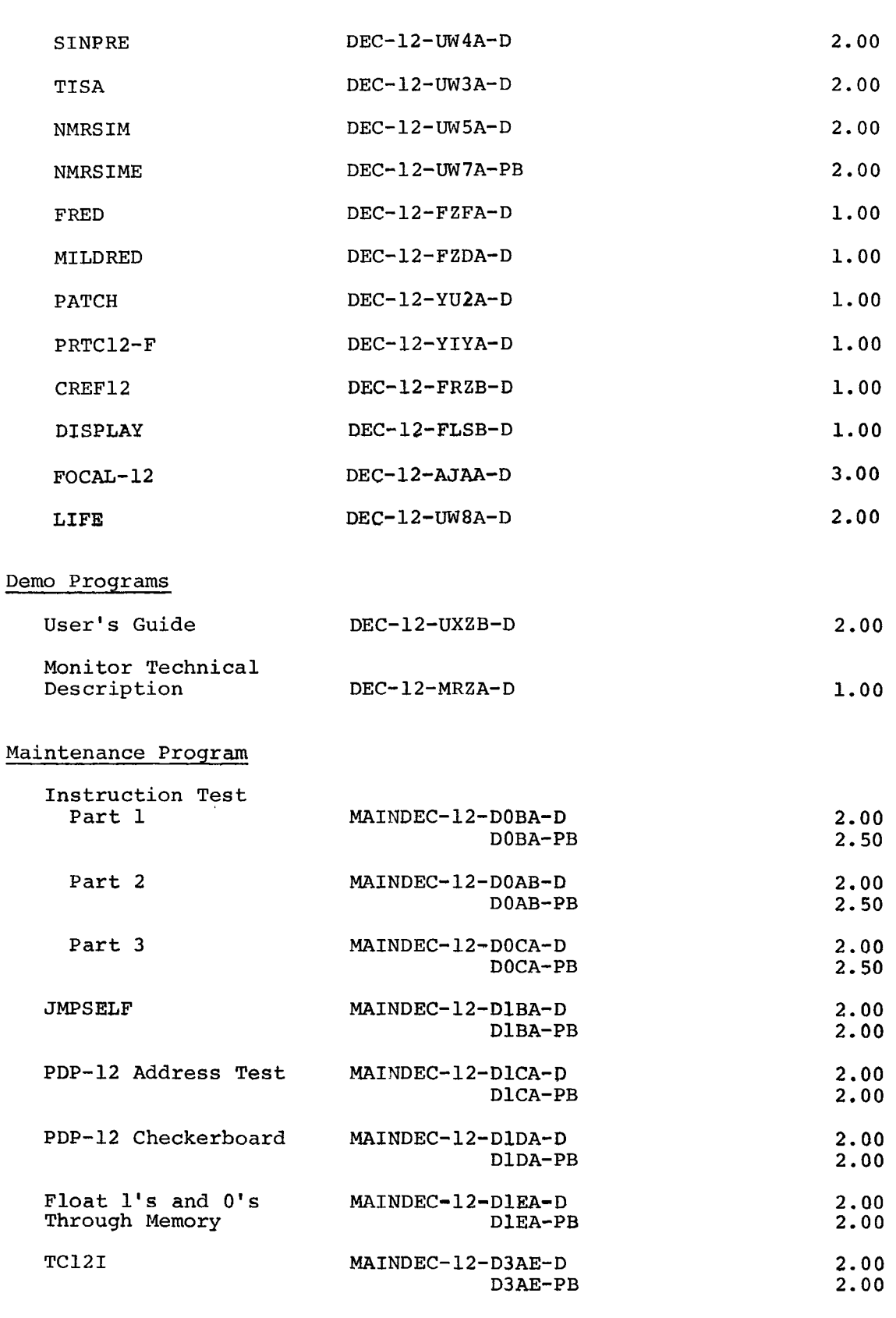

TC12II MAINDEC-12-D3GA-D D3GA-PB 2.00 2.50 VR12 Display MAINDEC-12-D6BB-B 2.00  $2.00$ <br> $2.50$ D6BB-PB

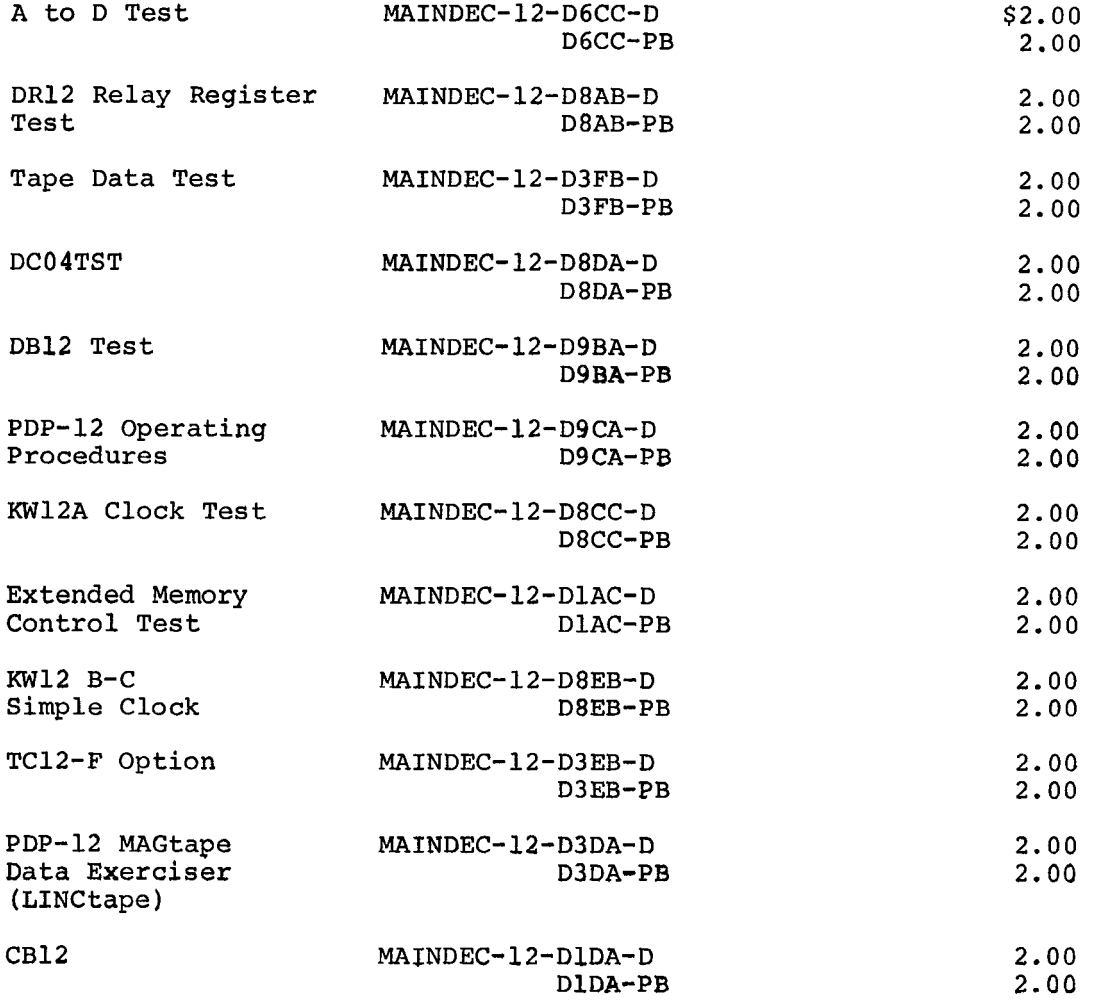

**DEC- 12** - **S E 2 E- UO** 

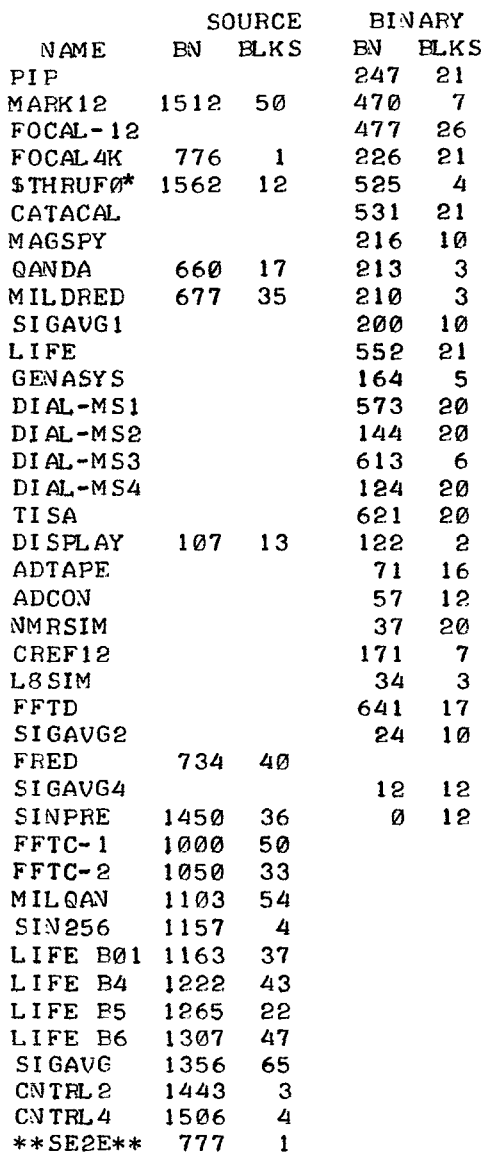

**"This** program **is** loaded **via FOCAL-12, not DIAL-MS.** Refer **to the FOCAL-12 Manual, DEC-12-AJAA-D.** 

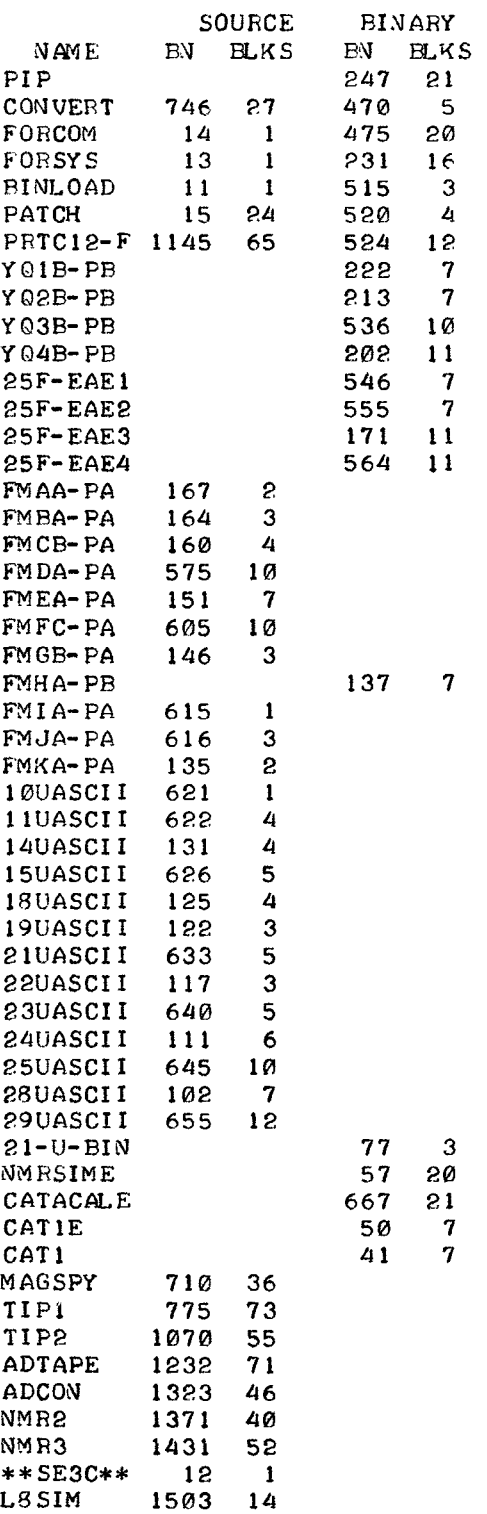

 $\mathcal{L}^{\text{max}}_{\text{max}}$  ,  $\mathcal{L}^{\text{max}}_{\text{max}}$ 

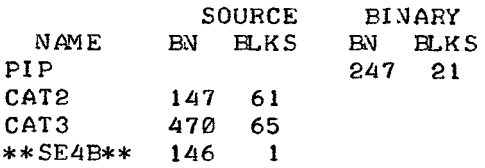

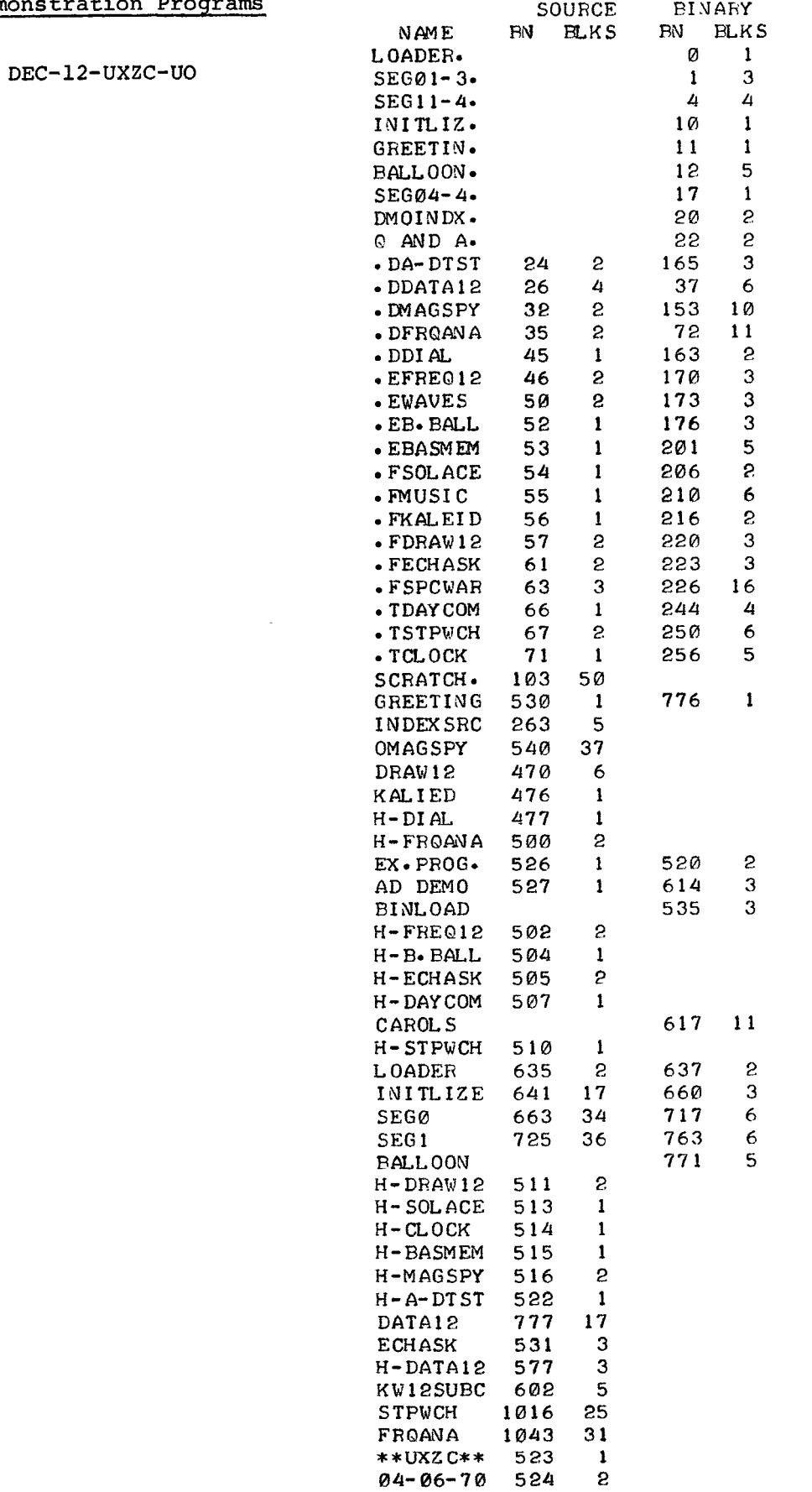

 $\mathcal{A}^{\mathcal{A}}$ 

**DEC-12-D7AE-U0** (Basic diagnostics)

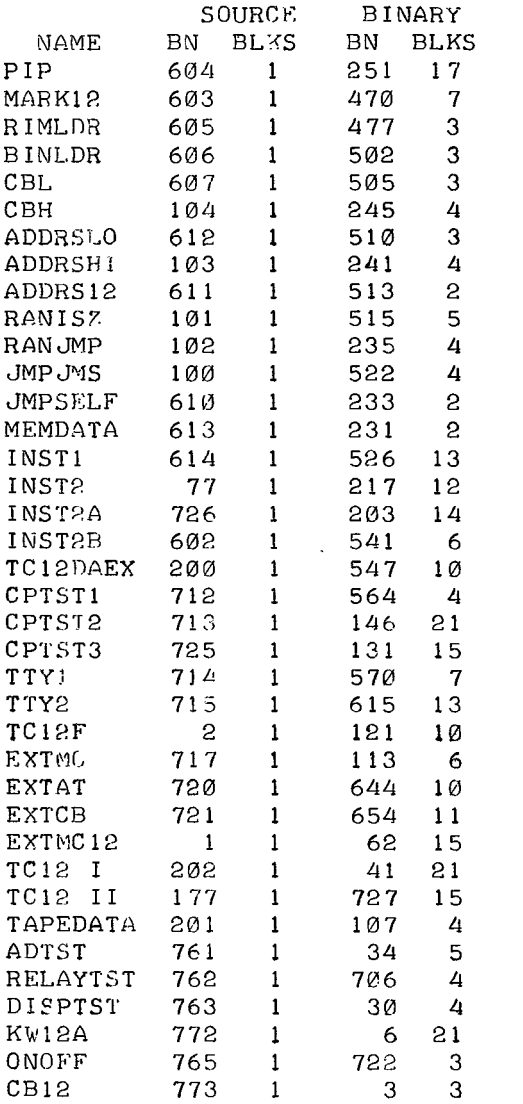

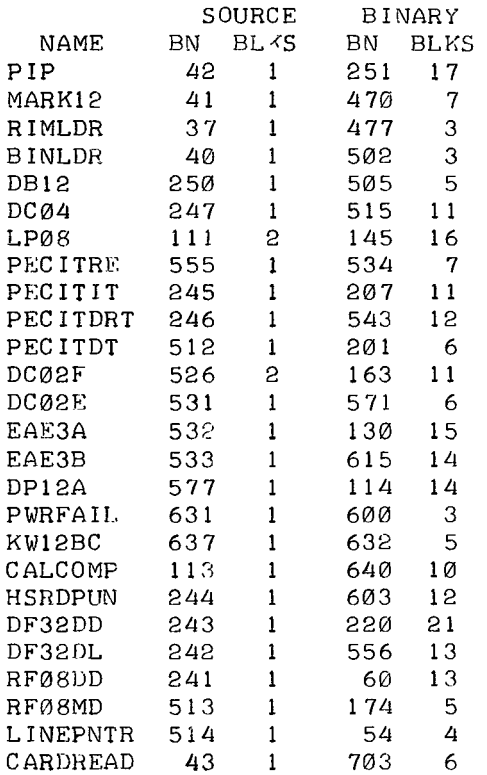

This release of LAP6-DIAL provides implementation of RK8 disks and LP08 line printer, chaining of programs, and several new applications programs. To date (January 15, 1971) there are no known errors on the tapes. A brief description of the user programs follow (note that some require additional hardware - e.g., KWl2A clock or 8K of memory); see the individual descriptions for particulars.

#### ADTAPE/ADCON

ADTAPE is a data acquisition program that allows the user to simultaneously sample from 1 to 16 A/D channels at sampling rates up to 1000 points/second and up to a maximum time of **40** seconds/point, display the output of any two channels on the scope, and output all results to LINCtape in real time. ADTAPE has a setup mode that allows the user to define a wide variety of sampling schemes via either the keyboard/scope or LINCtape. The program ADCON is utilized subsequent to ADTAPE and allows the user to stratify ADTAPE LINCtape output for a given channel on contiguous tape blocks.

#### BINLOAD

The Binary Loader (DEC-08-LBAA-PB) is also included on the tape for those using binary paper tapes. It is self starting and loads into field  $\emptyset$ . If one wishes to use it in field 1, read in the first block, the header block, and change:

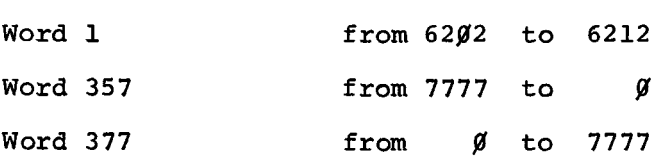

and rewrite the **block.** 

**E -1** 

#### **CATACAL**

CATACAL is a box car averager and data manipulation program that can acquire data from an external instrument at rates that range from .25m to 35 seconds per point. CATACAL has the capability of reading and writing on LINCtape; it can output one or two spectra to either the scope or an X-Y recorder. It can also differentiate, integrate, strip, and compare spectra and display the results on the scope. CATACALE has the same capabilities as CATACAL, but uses EAE. Note that reassembly of either program requires DIAL-MS. CAT2 and CAT3 are the sources for the program; CAT1 and CATlE are the floating-point overlays.

#### CONVERT

CONVERT translates a LAP6 or LAP6-3L source program on LINCtape to source usable by DIAL.

#### CREF 12

CREF12 allows the DIAL-MS user to generate cross-reference listings of **all** user defined symbols with the line numbers at which the symbol was defined and used.

#### DIAL

LAP6-DIAL, commonly referred to as DIAL, is supplied in two versions: DIAL-V2, for non-disk systems and DIAL-MS for 8K **disk** systems. DIAL **is** the PDP-12 operating system and includes assembling, editing, and PIP capabilities.

#### **DISPLAY**

DISPLAY enables a data display facility for those routines **which** do not require complex display processing or cannot sacrifice the core for such a display. The routine displays any contiguous section of core via a moving window, with a cursor and octal readout of cursor positions to facilitate operator interaction.

#### FFTD

Fast Fourier transforms and inverse Fast Fourier transforms can be performed on 4 to 1024 real or complex points using the FFTD (Fast Fourier Transform and Display) program. The real and imaginary parts of the input or output data and the magnitude and scale factor of the output data can be displayed on the scope via a moving window. Transformed data can be stored on DIAL or data LINCtapes or disks.

#### FOCAL4K

FOCAL4K (DEC-08-AJAE-PB) is included on the tape for convenience of loading. FOCAL is an on-line, conversational, interpretive language designed to solve numerical problems using short, easy-to-learn, imperative English statements.

#### FOCAL- 12

FOCAL-12 is an extension of FOCAL designed to optimize ease of use of the **PDP-12** and its standard peripherals, including the display scope, LINCtape, disk, A/D channels, sense switches, and **KW12** clock. DIAL files are utilized **for** program and/or data storage and retrieval.

#### FORCOM/FO RS Y **S**

The 4K FORTRAN System is included on the tape: FORCOM, the compiler (DEC-08-AFC1-PB) and FORSYS, the operating system (DEC-08-AFC3-PB).

#### FRED/MILDRED

The File Replacement, Entry and Deletion subroutine processes the DIAL tape indices **for** the user, freeing him from writing the clerical function of maintaining the file entries. MILDRED processes tape and/or disk indices using the DIAL-MS I/O subroutines.

#### GENASYS

The tapes distributed by the Program Library are set up to operate with LAP6-DIAL V2. Those users with 8K of core memory who wish to use the disk version of LAP6-DIAL may convert to DIAL-MS using GENASYS .

### Acquired data is characterized and stored for subsequent matching and retrieval by the program **LIFE,** Library File Entry. A library of spectra data is created on LINCtape or disk by specifying features of the data via a cursor and moving window on the display scope. Unknowns then can be compared with the library for identification. LIFE is particularly useful with data obtained by the PDP-12 data acquisition programs such as **TISA** and ADTAPE.

#### **L8SIM**

The **LINC-8** Simulator Trap Processor handles Teletype input and output for **LINC-8** and classic **LINC** programs when they are run on the PDP-12. **It** must be loaded into the PDP-12 core memory with any **LINC-8** or classic **LINC** program which uses the keyboard or any classic **LINC** program which uses the Teleprinter in order for that program to run on the PDP-12.

#### MAGSPY

The MAGSPY program provides a moving window for scanning data stored on digital magnetic tape. The data is displayed on the scope and can be scanned at a rate determined by a potentiometer setting. The data can be interpreted either **as** a binary point plot or as packed **ASCII** characters.

#### MARK 12

The MARK12 program is used to format tapes to be used with the PDP-12. Three format options are available including a 1600<sub>8</sub> block format, and, by using the subroutines within MARK12, the user can generate a tape of arbitrary format.

#### **LIFE**

#### NMRS IM

NMRSIM is a program that allows the user to calculate theoretical spectra of a wide variety of compounds. The user inputs the appropriate parameters **from** the keyboard, such as **spin,** chemical shifts, and coupling constants, Calculated line spectra are displayed on the scope. **NMRSIW** can output spectra to LINCtape and **also** can read, merge **and** display a series **of** spectra from LINCtape which effectively simulates large spin systems or mixtures **of compounds.** NMRSIME performs the same functions as NMRSIM, but also uses EAE. Note that reassembly of both programs requires DIAL-MS. NMR2 and **NMR3 are** the sources for the program, CAT1 **and** CATE are the floating point overlays,

#### PATCH

The PATCH program will modify any location in any TBLK on tape unit 1. Its primary function is to provide a method for making small patches to LINCtape binaries. For example, PATCH can be used to modify load and go arguments in a LAP6-DIAL binary header TBLK.

#### PIP

The Peripheral Interchange Program provides a flexible means **of** transferring data among peripheral devices such as LINCtape, Teletype, highspeed paper-tape reader/punch, line printer, disk and card reader. Symbolic and binary files, as well **as** absolute data, are processed in response to scope-directed operator requests.

#### PRTCl2 **-F**

The program PRTC12-F operates the TC12-F tape option and allows the **user**  to read and write in the forward direction DECtapes that have been formatted on the PDP-8, PDP-9, PDP-10 or PDP-15 computers.

#### QANDA

QANDA is a subroutine which allows a user to display textual information on the CRT display, ask questions of the viewer, allow editing of the input, and receive answers.

#### SIGAVG/SINPRE

SIGAVG is a multisweep signal averager that allows the user to extract a signal from a signal/noise external environment, and display it on the scope. SIGAVG can sample at rates that range from **55-4995** microseconds per point per instrument, can support a maximum of five instruments, can take up to 4g96 sweeps, and can output averaged results to LINCtape. SINPRE converts the output of SIGAVG (two word) to the commonly used one word format. SIGAVG1, SIGAVG2, and SIGAVG4 are the binary versions described in the Signal Averager document; CNTRL2 and CNTRL4 are the parameter tables described in the same document.

#### TISA

TISA can acquire asynchronous or synchronous data simultaneously from up to five instruments at rates that do not exceed 1/2 millisecond/point and store data on LINCtape. Data is displayed on the scope via a moving window and cursor with X-Y decimal read out. TISA has a setup mode that allows the user to define a wide variety of experiments via either the keyboard/scope or LINCtape and supports up to **32K** of core. Data can be acquired from instruments that are interfaced via shaft encoders or potent-ioneters or both. With the power to call any **LAP6-DIAL** program, TISA is able to interact with all PDP-12 software.

The following matrix summarizes the required and supported PDP-12 options for each program.

Additional Hardware and Software Program DIAL-MS 8K Core Mem. KW12 Clock Disk ADTAPE/ADCON **X**  BINLOAD CATACAL **X X**  CONVERT CREF12 **X**   $\mathbf x$ *x*  DIAL- MS  $\mathbf x$ \*  $\star$ DISPLAY \* FFTD X  $\mathbf x$ FOCAL4K FOCAL- 12 \* **X X**  \* FORCOM/FORSYS FRED  $\star$  $\mathbf x$ MILDRED  $\star$  $\mathbf{x}$ **X**  GENASYS  $\mathbf x$ \*  $\mathbf{x}$ LIFE  $\mathbf x$ \*  $\mathbf x$ L8SIM MAGSPY MARK12 **NMRS** IM **X X**  PATCH PIP  $\star$ **X**   $P$  RTC  $12-F$ QANDA SI GAVG  $\star$ **X**  SINPRE TISA  $\frac{1}{2}$ **X** 

 $x = required$ 

 $* =$  optional